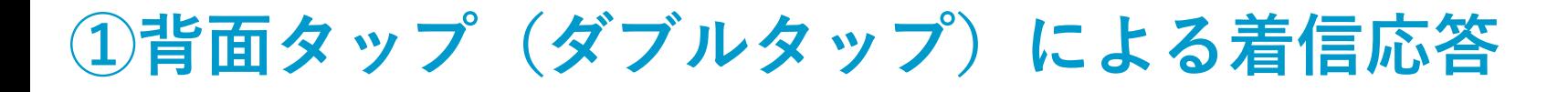

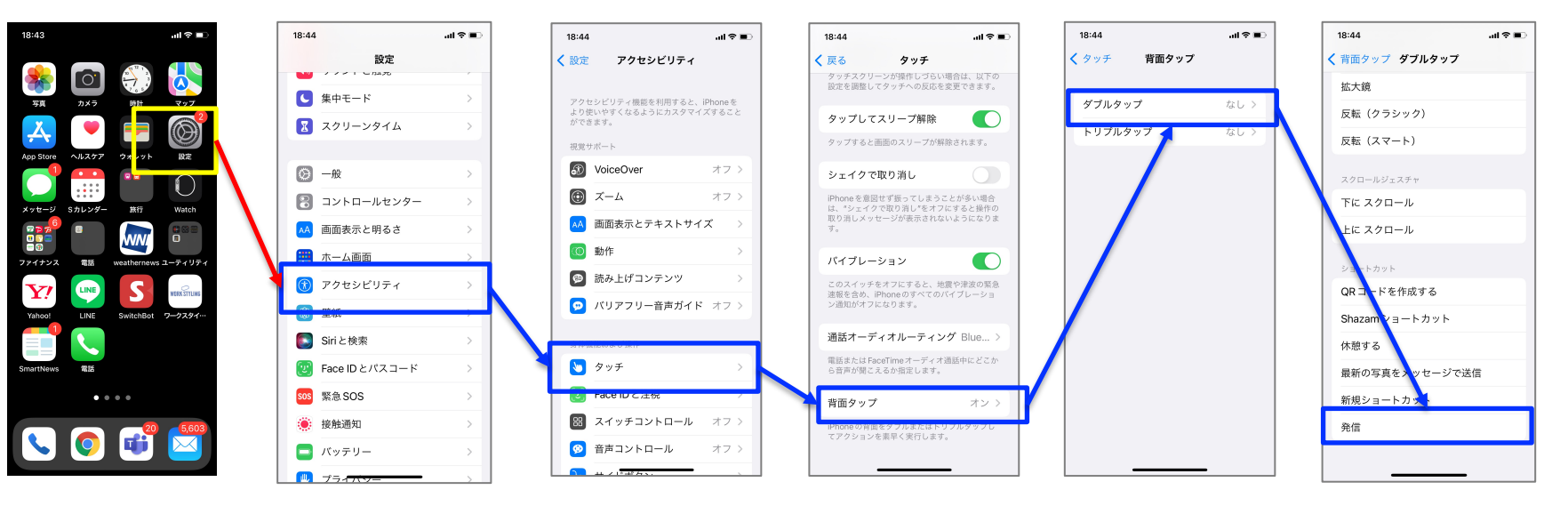

2.のショートカットアプリ設定 で登録した操作を選択